# ΠΠΗ 4ΦΦΦΑ<br>ΠΠΗ 4ΦΦΘΦ Neater Printing C# Programming

**TO THE TABLE TO THE UNIVERSITY OF HULL** 

# Improving Print Formatting

- At the moment we have been using the default printing behaviours which are somewhat limited
- The C# printing library provides additional ways to control the printing process
- We are going to investigate these here

 $\mathcal{L}$   $\mathcal{L}$   $\mathcal{$ 

9-Nov-12 ©Rob Miles 2 *Neater Printing*

## Simple Printing

int i;  $|i = 99;$ Console.WriteLine (i);

- The Write and WriteLine methods provide a way of getting the values of variables onto the screen
- The simple string version of the item is created and displayed

*Neater Printing* 9-Nov-12 ©Rob Miles 3

#### $\overset{\Leftrightarrow \textcircled{\tiny{\#}}\oplus \textcircled{\tiny{\#}}\mathbb{A}}{\text{Hull}}$

## Complicated Printing

Console.WriteLine( "X is " +  $x + "$  and y is " + y + ".");

- If we want to merge text and values we have to use the + operator to concatenate the strings
- This can make the write statements look quite complicated

#### $\forall$   $\circ$   $\pm$   $\star$   $\star$  Hull

Neater Printing 9-Nov-12 ©Rob Miles 4

## Using Placeholders

Console.WriteLine( "X is {0} and Y is {1}.", x, y);

- You can use placeholders in a string being written
- These are replaced by the values of the given variables when they are printed
- The items are numbered starting at 0

Neater Printing 9-Nov-12 ©Rob Miles 5

### Controlling the Print Behaviour

double f = 1234.56789; Console.WriteLine( "f: {0:000000.00}", f);

- Placeholders can have additional information added to them
- This would output the value of f with 6 digits and two decimal places: F: 001234.57

©Rob Miles *Neater Printing* 9-Nov-12 6

#### $\overset{\Leftrightarrow \textcircled{\tiny{\#}}\oplus \textcircled{\tiny{\#}}\mathbb{A}}{\text{Hull}}$

#### Suppressing Leading Zeroes

double  $f = 1234.56789;$ Console.WriteLine( "f: {0:#####0.00}", f);

- If you use # rather than 0 this prints a space if the digit is a leading zero
- Note that we need at least one zero so that the value 0 is printed correctly: F: 1234.57

 $\forall$   $\circ$   $\neq$   $\star$  Hull

Neater Printing 9-Nov-12 ©Rob Miles 7

#### Adding other Formatting

double  $f = 1234.56789;$ Console.WriteLine( "f: {0:###,##0.00}", f);

- By putting extra characters in the format string we can add commas for thousands
- If the leading digits are spaces the extra characters are not printed: F: 1,234.57

©Rob Miles

*Neater Printing* 9-Nov-12 ©Rob Miles 9

Neater Printing 9-Nov-12 ©Rob Miles 8

Setting the Print Width double f = 1234.56789; Console.WriteLine( "f: {0,15:###,##0.00}", f);

- You can add a width value which will cause the output to be right justified that width
- In the example the width is 15 characters: F: 1,234.57

3

#### $\forall$   $\circ$   $\pm$   $\ast$   $\star$  Hull

Neater Printing 9-Nov-12 ©Rob Miles 10

Neater Printing 9-Nov-12 ©Rob Miles 11

## Left Justifying the Output

 $\overline{double f = 1234.56789; }$ Console.WriteLine( "f: {0,-15:###,##0.00}E", f);

- If you give the width as a negative value the number is left justified
- In the example the width is 15 characters: F:1,234.57 E

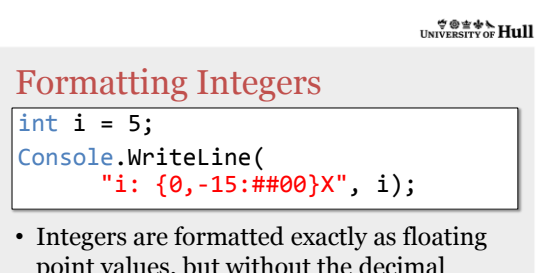

point values, but without the decimal places: F:05 E

 $\forall$   $\circ$   $\pm$   $\ast$   $\star$  Hull

### Summary

- The Write and WriteLine methods can be given formatting instructions when they output a value
- This allows for great flexibility when producing printed output